wilo

Артикул – **002 895 107**

## **Интерфейсный модуль RS485/USB для SK-712/d, /sd, /ss, /w Инструкция по монтажу и эксплуатации**

Для осуществления удаленной диспетчеризации прибора необходимо дополнительно установить интерфейсный модуль RS485/USB в интерфейсный разъем общего контроллера системы (КС) расположенного на двери прибора.

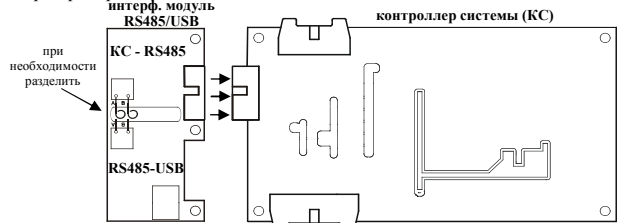

Интерфейсный модуль RS485/USB состоит из 2 частей, каждая из которых имеет гальваническую развязку: интерфейс КС-RS485 и конвертор RS485- USB. Обе части соединены между собой 2 короткими проводами и при необходимости могут быть механически разделены и разнесены на расстояние до 1200 м при помощи витой пары.

Для работы с конвертором RS485-USB необходимо установить драйвер, который находится на сайте производителя чипа FT232RL - www.ftdichip.com

Для осуществления удаленной диспетчеризации прибора по протоколу Modbus используется интерфейс КС-RS485, который обеспечивает передачу данных в соответствии со стандартном RS485. Модуль реализован на микросхеме ADM-2483 с вторичным источником питания. Прибор управления с установленным модулем будет являться подчиненным устройством (slave) в сети Modbus и формировать ответные сообщения на адресованные непосредственно ему запросы.

Адрес подчиненного устройства устанавливается в параметре **PC9 = [1…247]**. Четность последовательного интерфейса устанавливается в параметре **PC8 = [0=9600,8,N,2 ; 1=9600,8,E,1 ; 2=9600,8,O,1]**.

Скорость обмена - **9600 baud**. Протокол - **MODBUS RTU**.

В приборах SK-712/d-2-5,5 - адрес устройства = **85**, четность интерфейса - **9600,8,N,2.** В указанных приборах изменение этих параметров невозможно.

Карта регистров по протоколу Modbus в зависимости от типа исполнения прибора приведена далее в Таблицах.

Чтение содержимого регистров производится функцией **0x04**.

За один запрос может быть получено содержимое 124 регистров (вся карта). Частота следования запросов не ограничена.

## **Карта регистров прибора по протоколу MODBUS (для SK-712/d, /sd, /ss с версией ПО – 5.0.0 и выше, для SK-712/d-2-5,5 с версией ПО – 2.9.5 и выше, для SK-712/w с версией ПО – 1.5.0 и выше)**

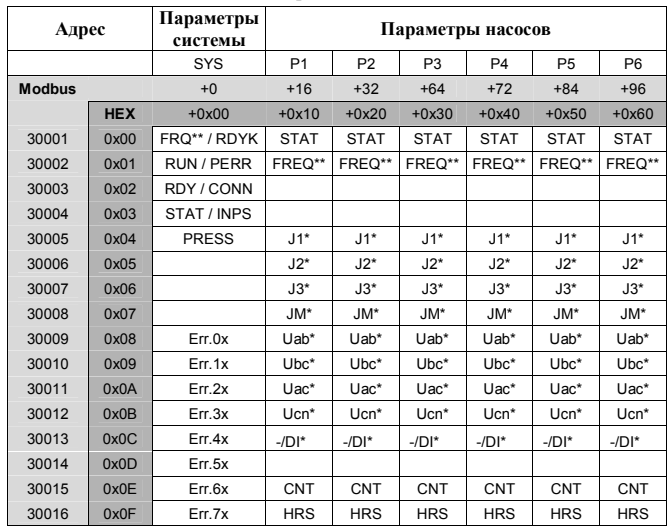

Регистры с суффиксом \* доступны только для приборов SK-712/d, /sd, /ss

Регистры с суффиксом \*\* доступны только для приборов SK-712/w Для приборов SK-712/d-2-5,5 не доступны все регистры с напряжением U, регистры CNT и HRS.

## **<30001> <b>RDYK Готовность насосов** (битовый регистр) **Бит** [0] **насос** №1 установлен с панели управл. в

- бит [0] насос №1 установлен с панели управл. в автомат. режим насос №2 установлен с панели управл. в автомат. режим
- бит [5] насос №6 установлен с панели управл. в автомат. режим
- **FRQ\*\* Частота в ручном режиме**
- бит [8-15]частота в Герцах
- **<30002> PERR Обобщенная неисправность насосов** (битовый регистр) бит [0] обобщенная неисправность насоса №1<br>бит [1] обобщенная неисправность насоса №2
	- обобщенная неисправность насоса №2

…. бит [5] обобщенная неисправность насоса №6

 $-2$  -

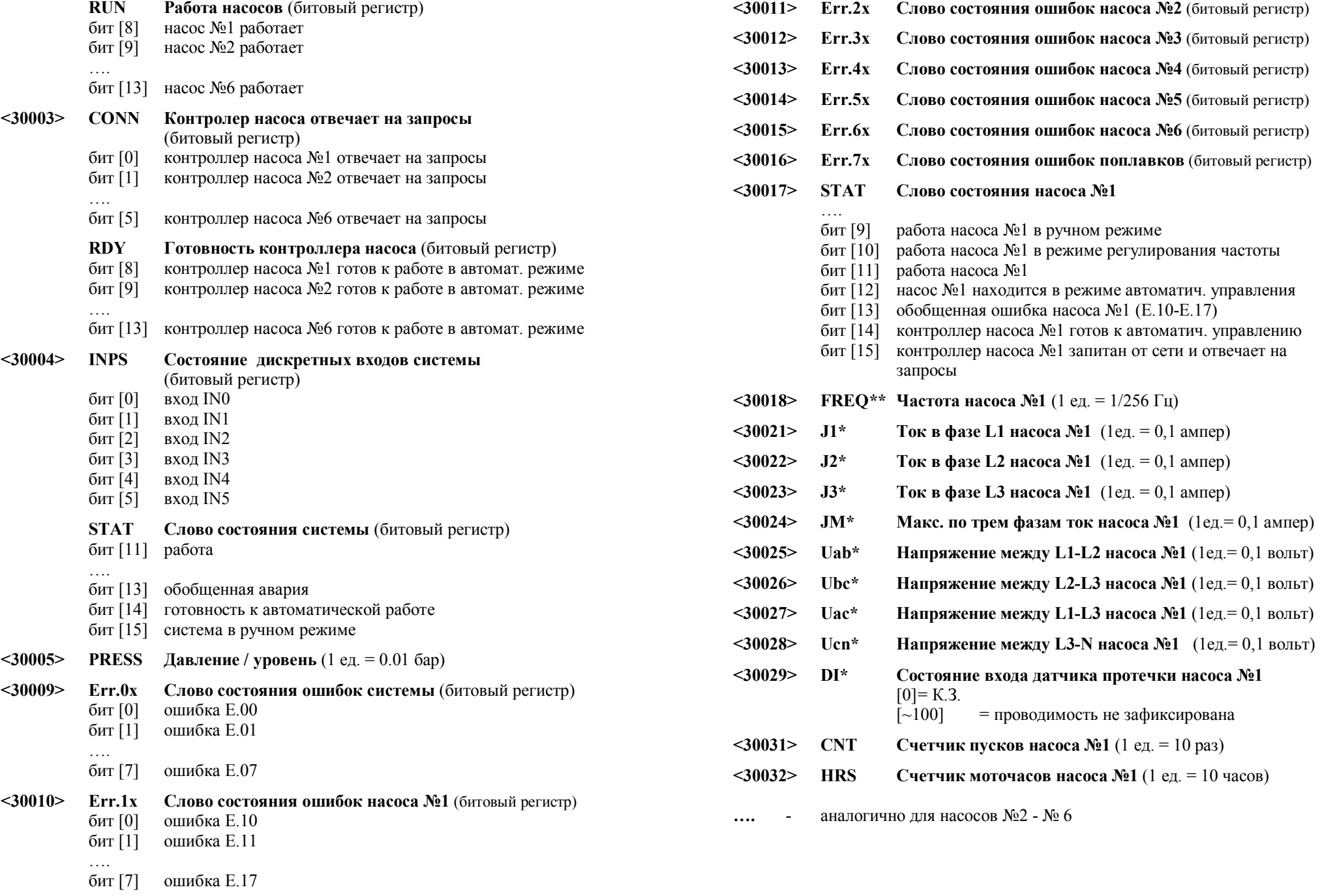

4,1,2,3

При печати поставить:

- поставить ориентацию «Альбомная»
- включить «Печать на обеих сторонах»